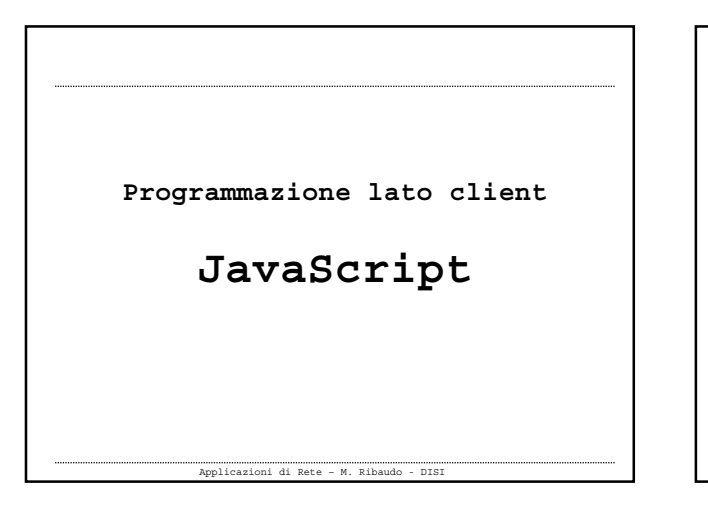

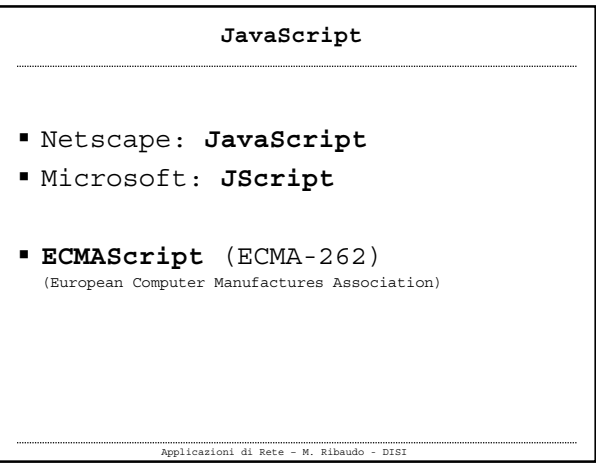

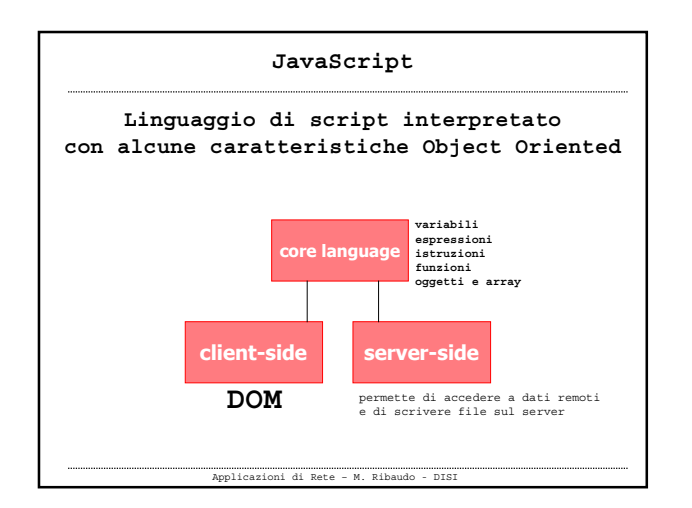

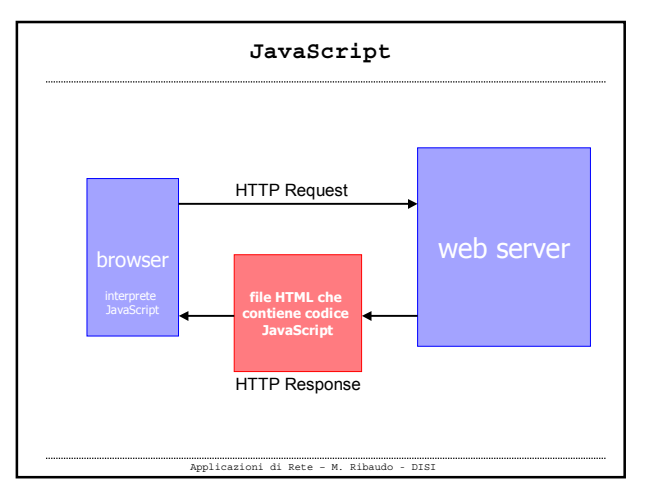

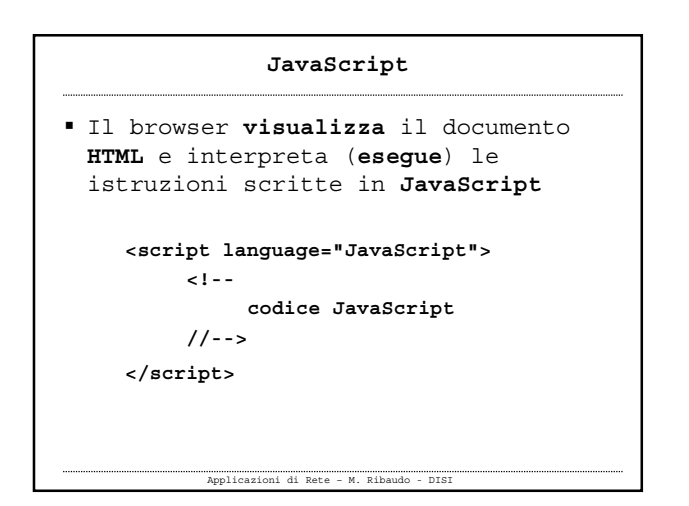

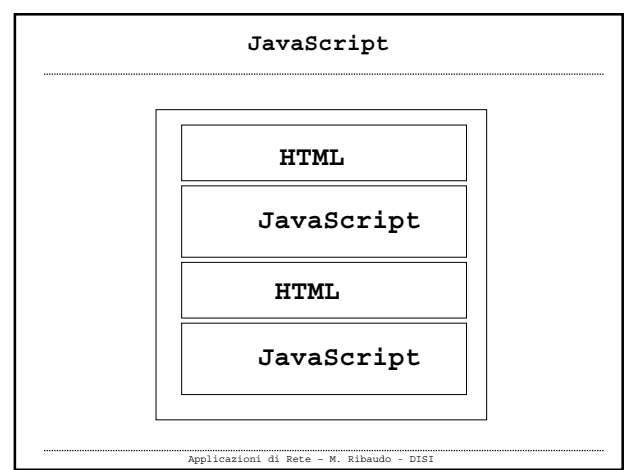

## **JavaScript**

 Per "arricchire" le pagine HTML di codice JavaScript si può usare (**ed è opportuno farlo**) un **file esterno** con estensione **.js** che contiene funzioni JavaScript

**<script src="myfile.js"></script>**

Applicazioni di Rete – M. Ribaudo - DISI

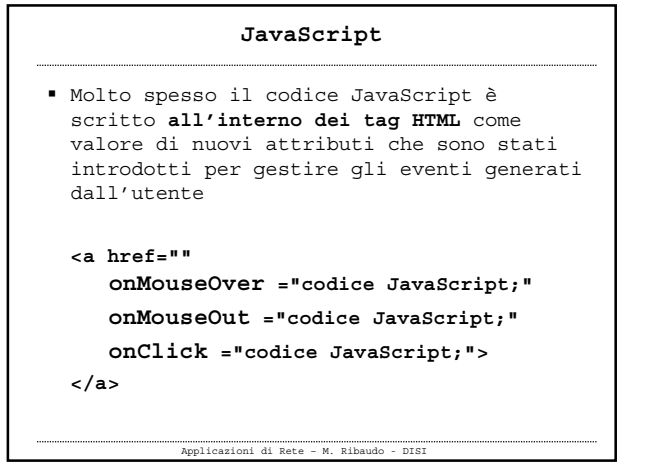

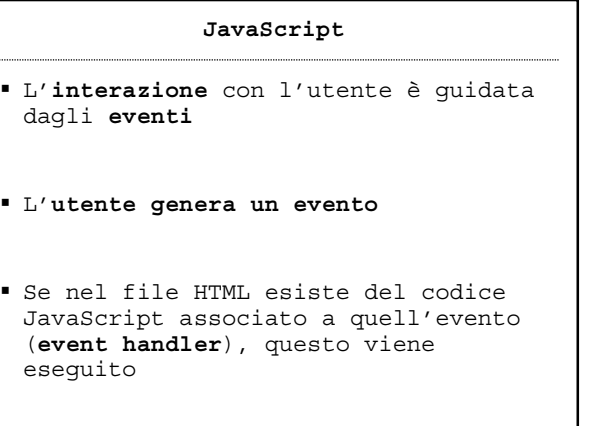

Applicazioni di Rete – M. Ribaudo - DISI

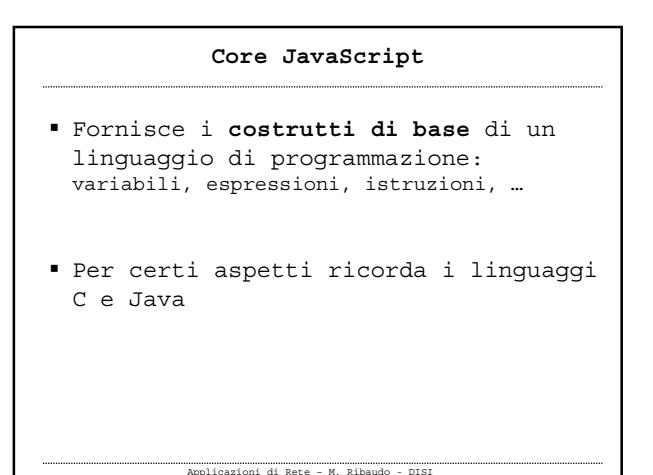

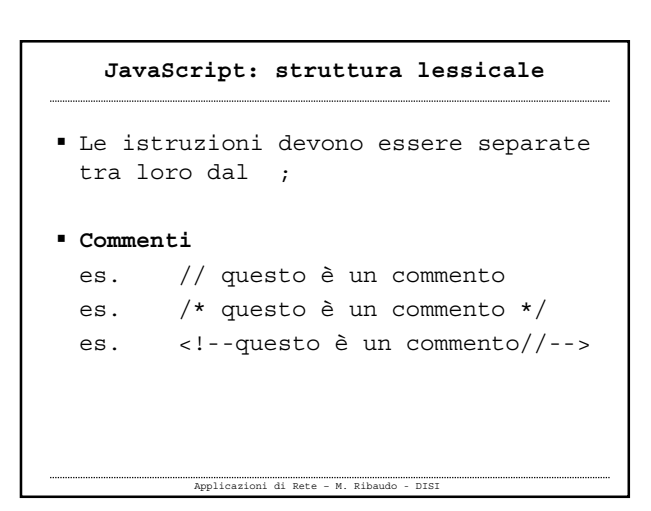

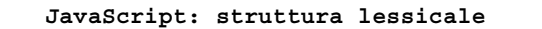

- Gli identificatori possono iniziare con **\_ \$** o con una **lettera** e non possono iniziare con un numero
- Non si possono usare le parole riservate

Applicazioni di Rete – M. Ribaudo - DISI

JavaScript è case sensitive

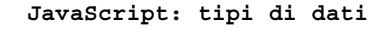

 **Numeri** (floating point, 8 byte) **Infinity, -Infinity, NaN Number.MAX\_VALUE, Number.MIN\_VALUE**

Applicazioni di Rete – M. Ribaudo - DISI

- **Stringhe msg = "hello world" msg.length**
- **Booleani**

```
 Array
 \checkmark a = new Array()
 b = [10, "ciao", true]
Oggetti
 JavaScript permette al programmatore di
   definire i propri oggetti ma,
   soprattutto, fornisce una gerarchia di
   oggetti predefiniti che permettono di
   manipolare i documenti HTML
       JavaScript: tipi di dati
```
Applicazioni di Rete – M. Ribaudo - DISI

Applicazioni di Rete – M. Ribaudo - DISI Si possono creare oggetti inizialmente vuoti (senza proprietà) usando l'operatore **new** e il costruttore **Object() var auto = new Object();** Si possono poi definire le proprietà di un oggetto semplicemente usando degli identificatori e assegnandovi dei valori Si usa la notazione con il simbolo . **JavaScript: tipi di dati**

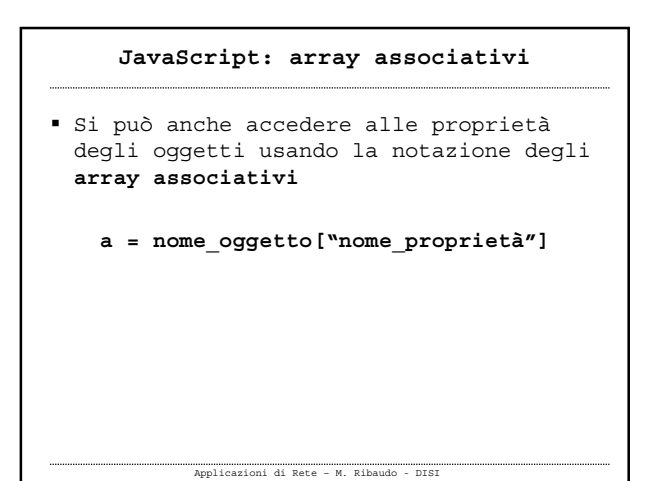

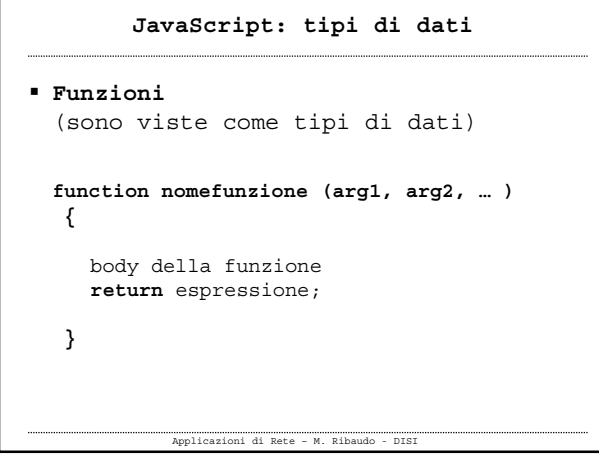

Applicazioni di Rete – M. Ribaudo - DISI JavaScript è un linguaggio **debolmente tipato**  $i = 1;$  i = "Hello world"; i = true; **JavaScript: variabili**

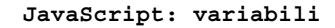

- **Non è obbligatorio** dichiarare le variabili
	- $\checkmark$  per dichiarare una variabile si usa la parola chiave **var**

Applicazioni di Rete – M. Ribaudo - DISI

 $\checkmark$  se si introduce una variabile senza averla prima dichiarata lo spazio ad essa riservato viene allocato automaticamente

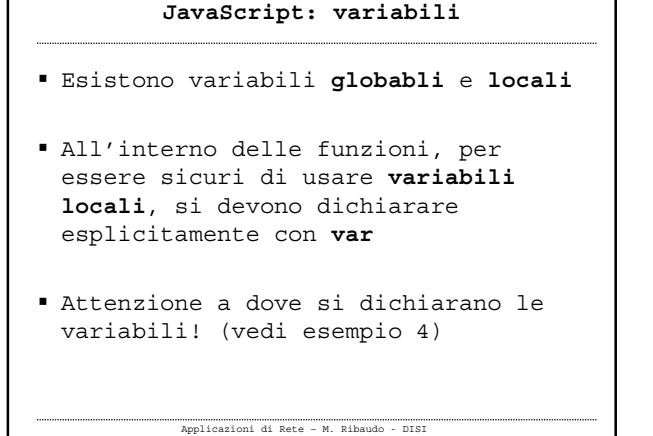

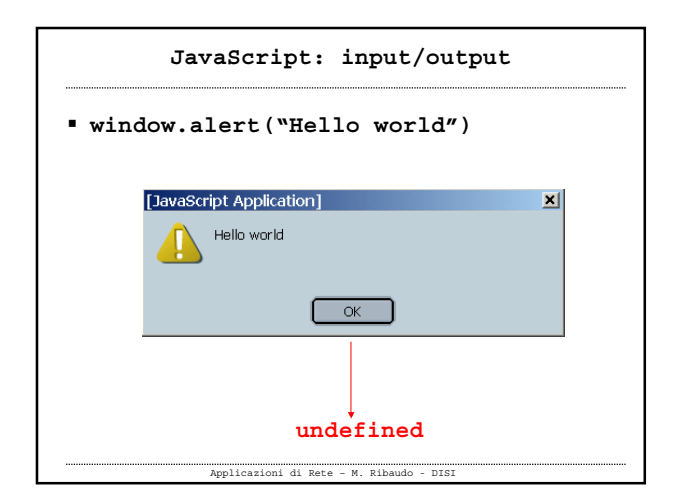

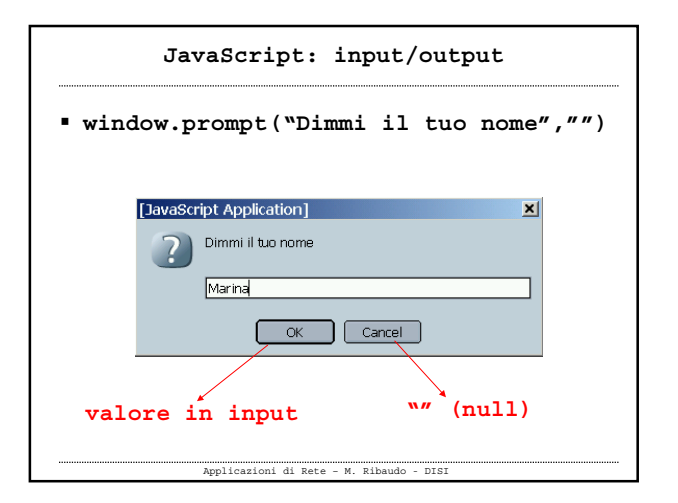

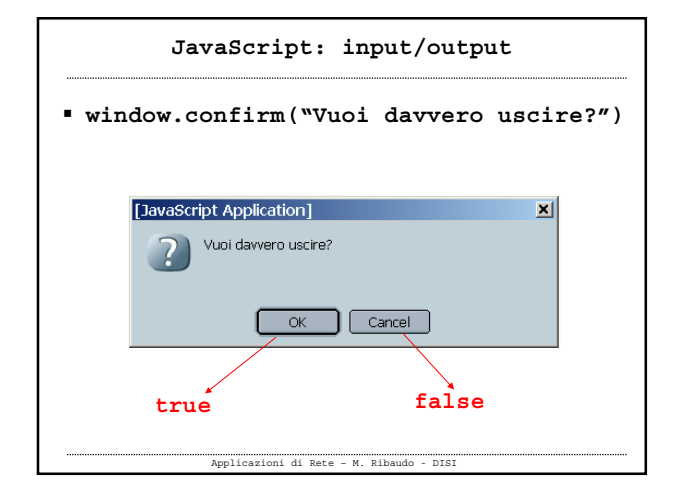

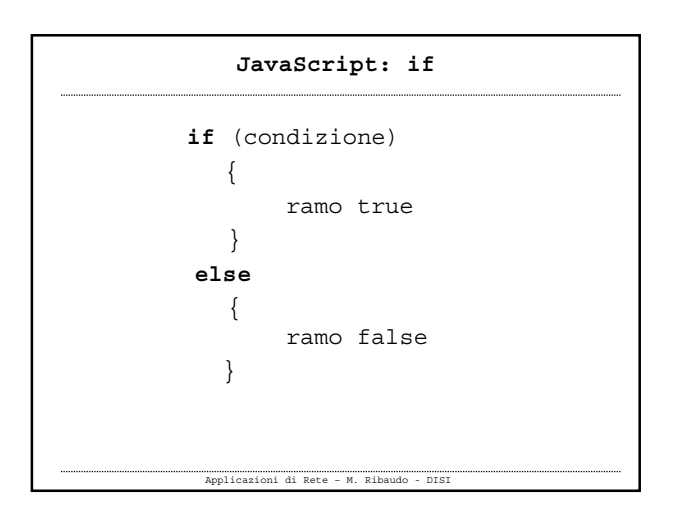

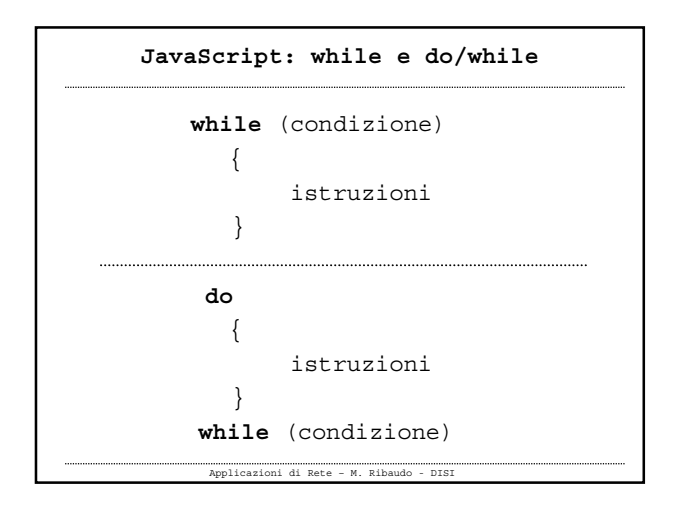

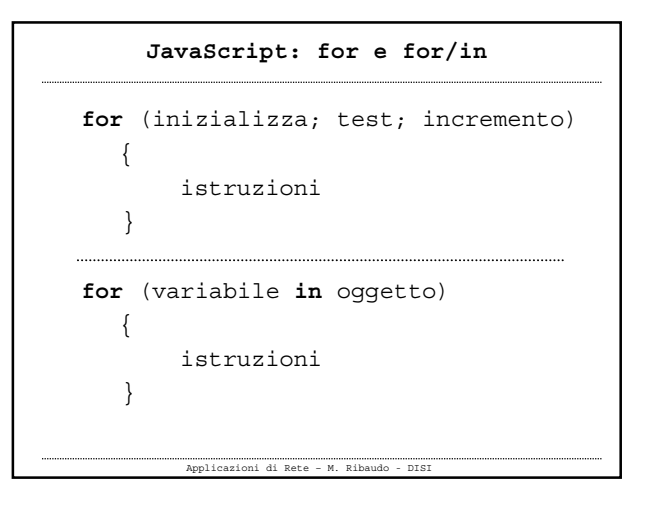

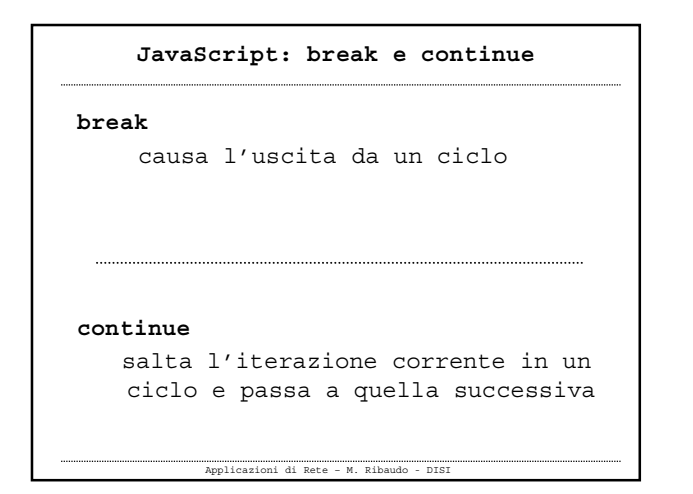

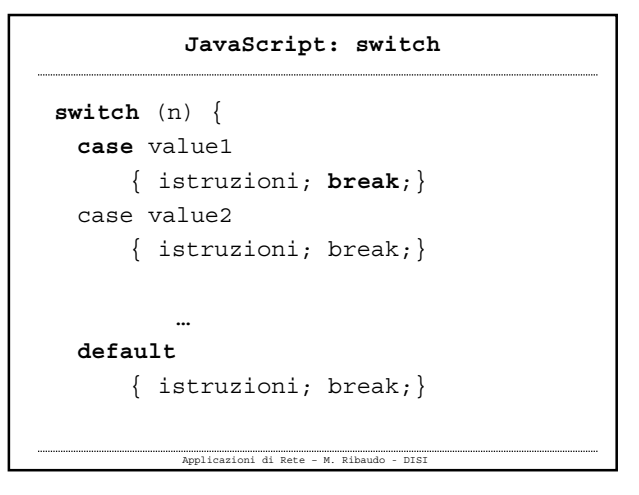

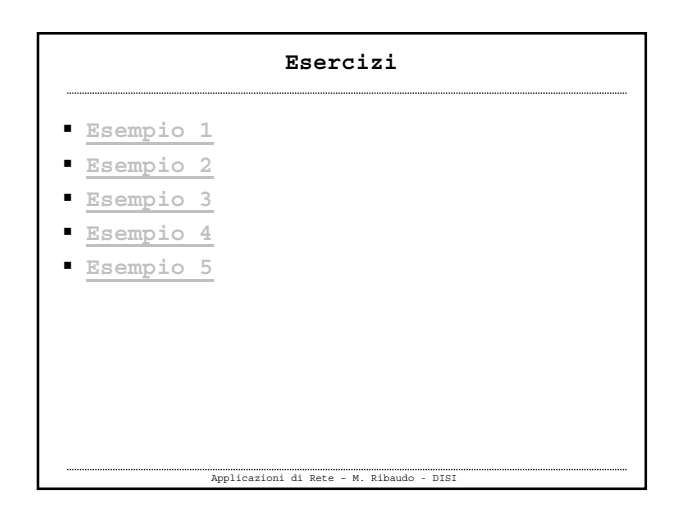